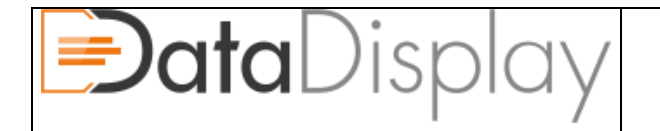

# **Bedienungs- Betriebsanleitung DataDisplay**

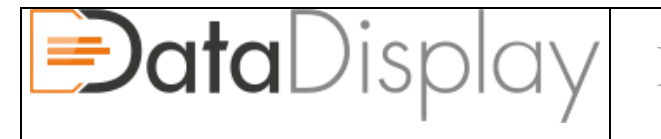

#### **Document release notes**

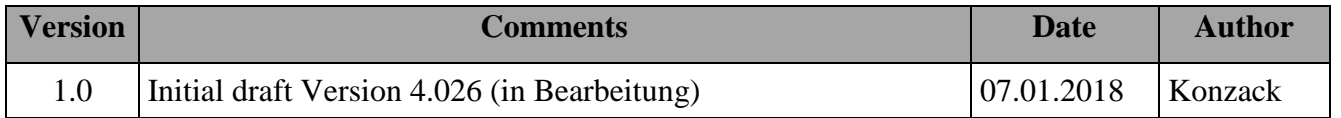

#### **Rechtliche Hinweise:**

Das Betreiben des hier beschriebenen DataDisplays ist im öffentlichen Straßenverkehr nicht zulässig. Die Verwendung dient ausschließlich Testzwecken oder dem Betrieb auf abgesperrten Bereichen. Der Ein- und Ausbau ist nur von fachkundigen Personen durchzuführen.

Wir übernehmen keine Haftung für Schäden die durch die Verwendung, dem Einbau oder dem DataDisplay selbst entstehen!!!

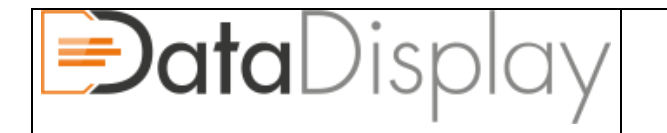

Dokument Referenz #: 101832

Version:4.026

## **Inhalt**

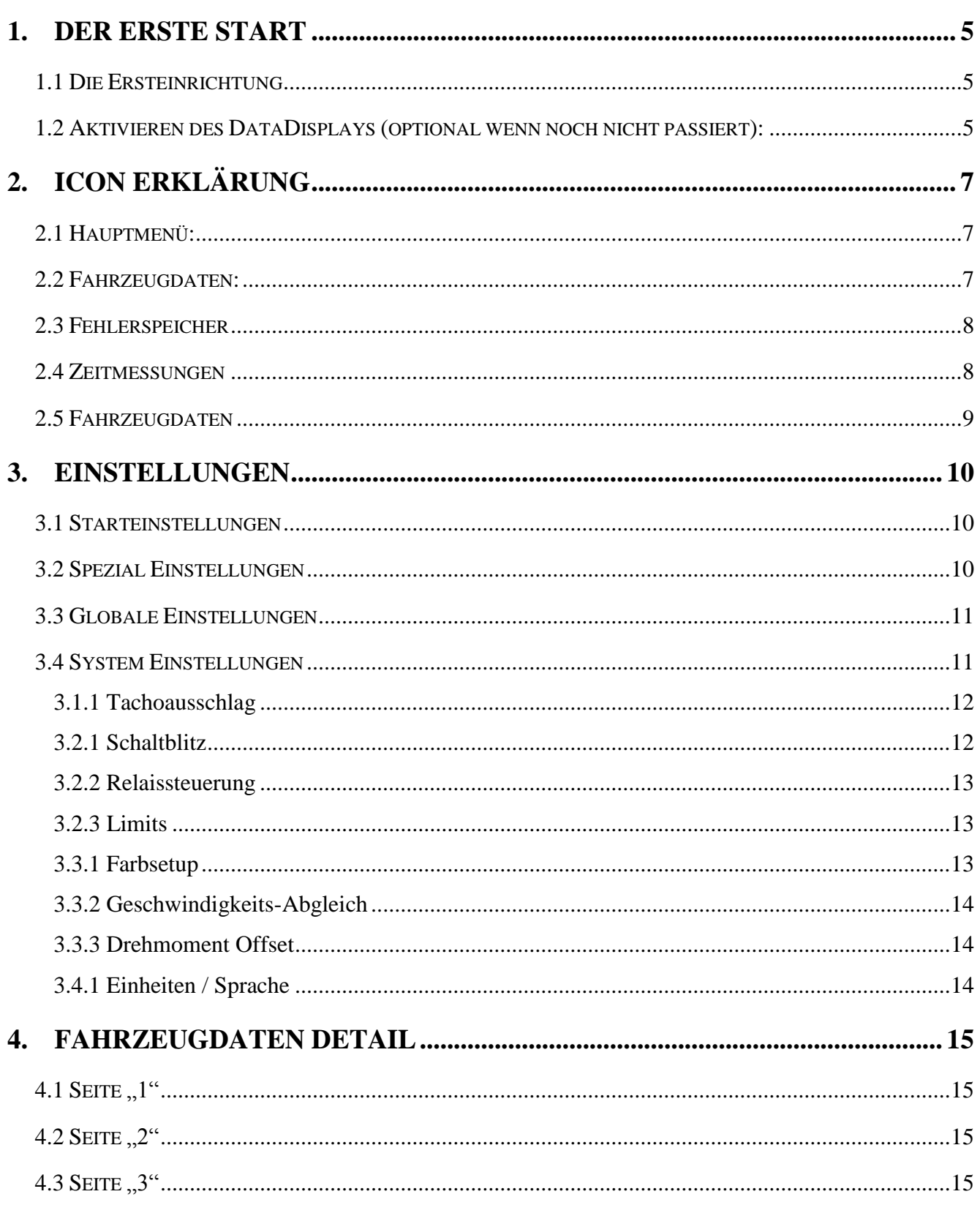

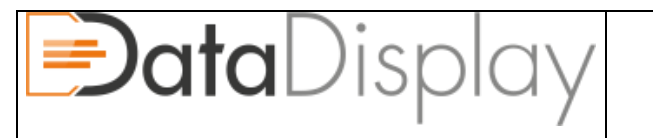

Dokument Referenz #: 101832

Version:4.026

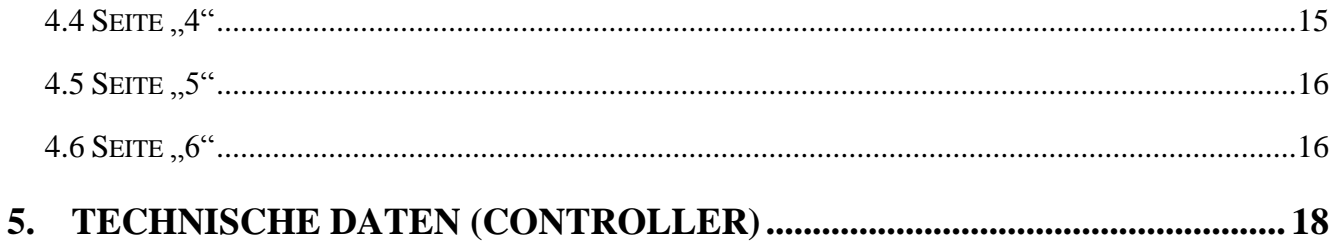

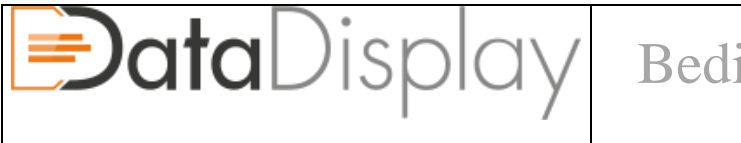

# <span id="page-4-0"></span>**1. Der erste Start**

#### <span id="page-4-1"></span>**1.1 Die Ersteinrichtung**

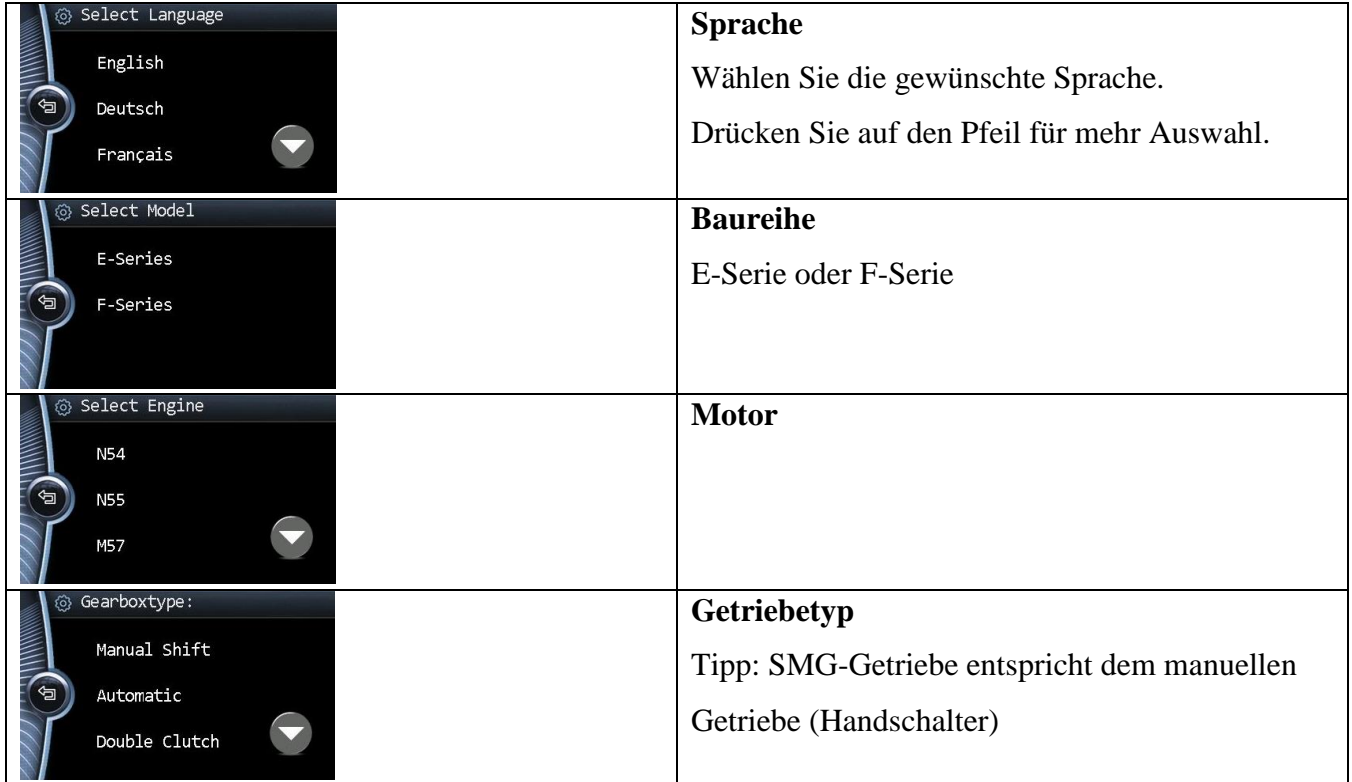

#### <span id="page-4-2"></span>**1.2 Aktivieren des DataDisplays (optional wenn noch nicht passiert):**

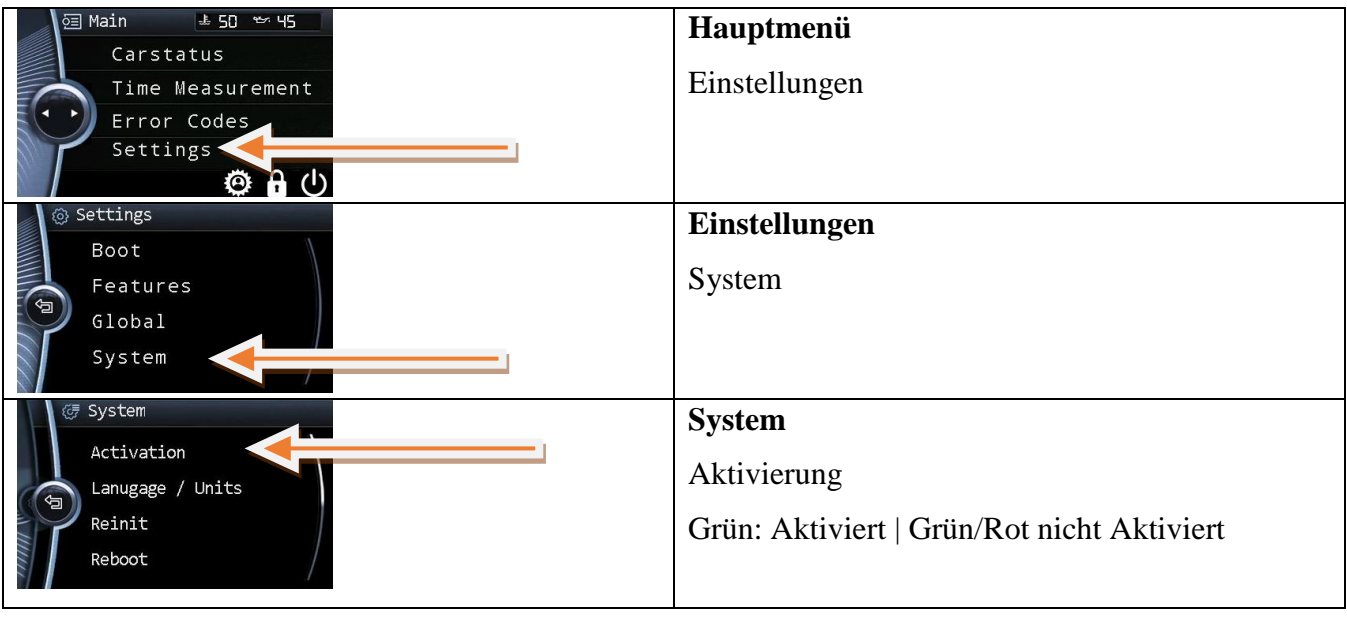

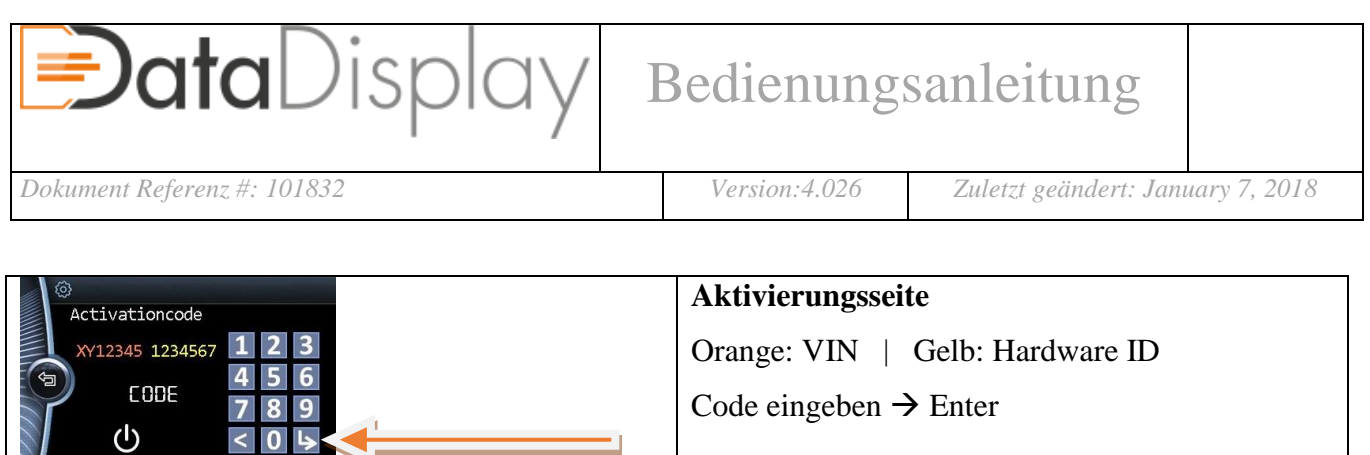

 $\sqrt{}$ 

System Activation Lanugage / Units

Reinit Reboot

Systemeinstellungen

Wenn der Code gültig ist: Grün

Die Farbe zeigt den Zustand der Aktivierung an.

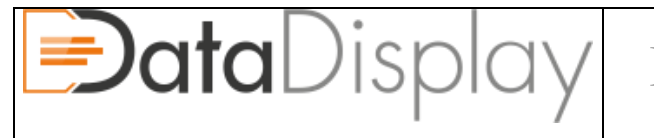

# <span id="page-6-0"></span>**2. Icon Erklärung**

## <span id="page-6-1"></span>**2.1 Hauptmenü:**

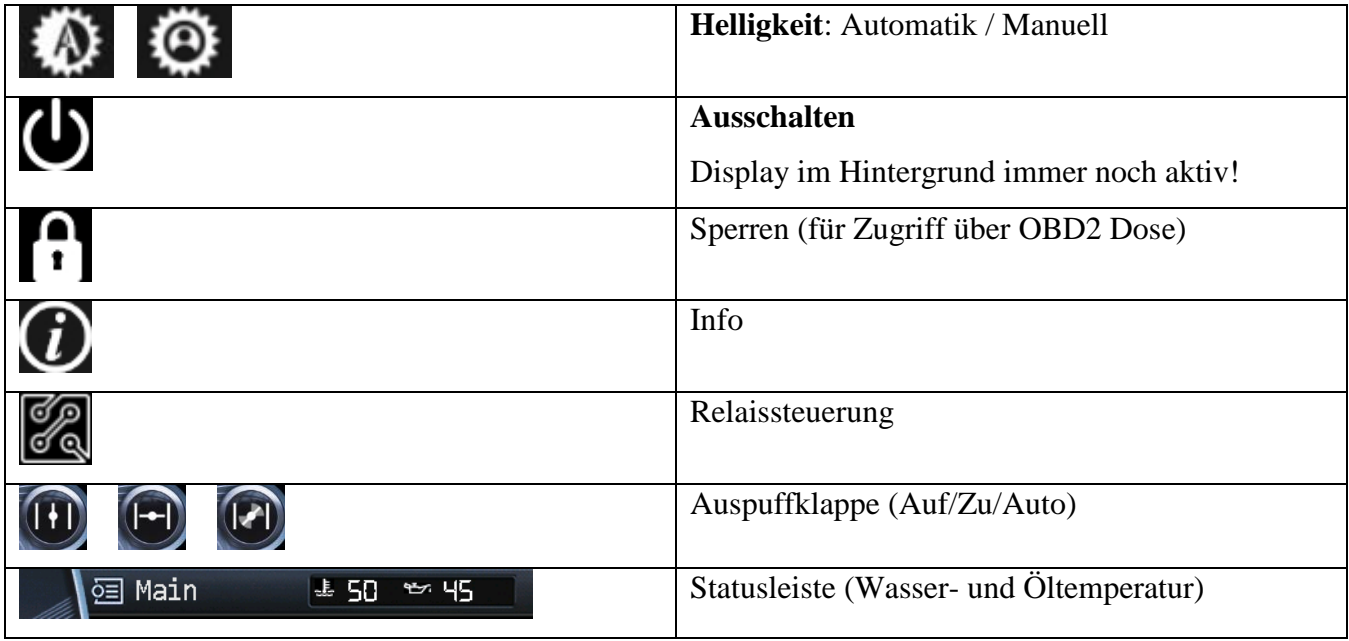

#### <span id="page-6-2"></span>**2.2 Fahrzeugdaten:**

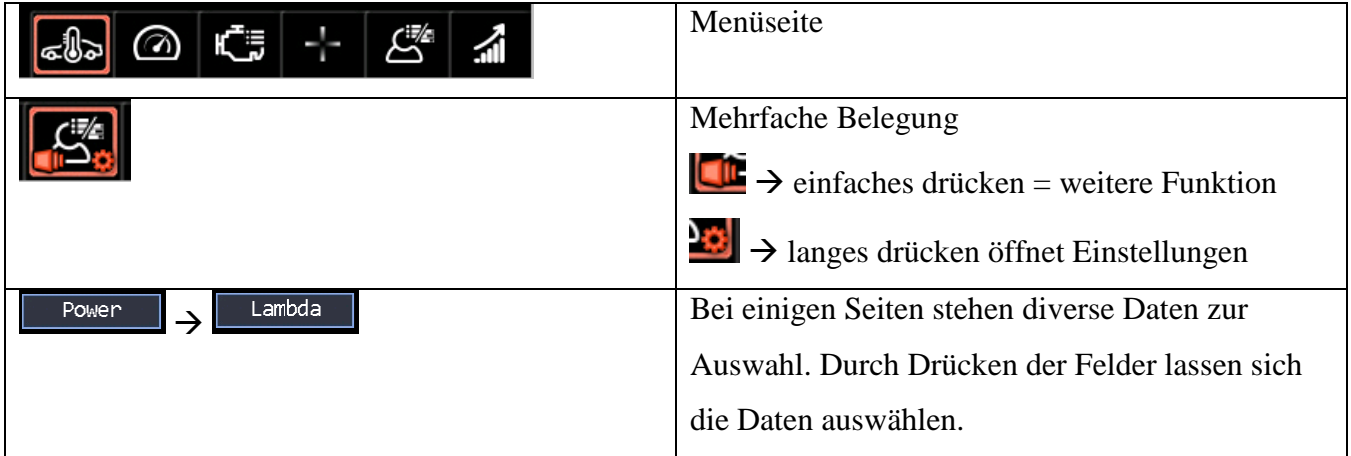

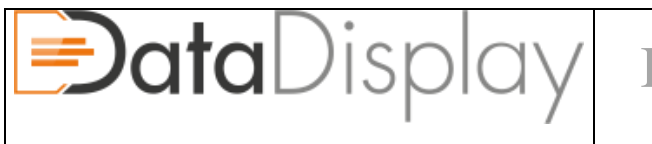

#### <span id="page-7-0"></span>**2.3 Fehlerspeicher**

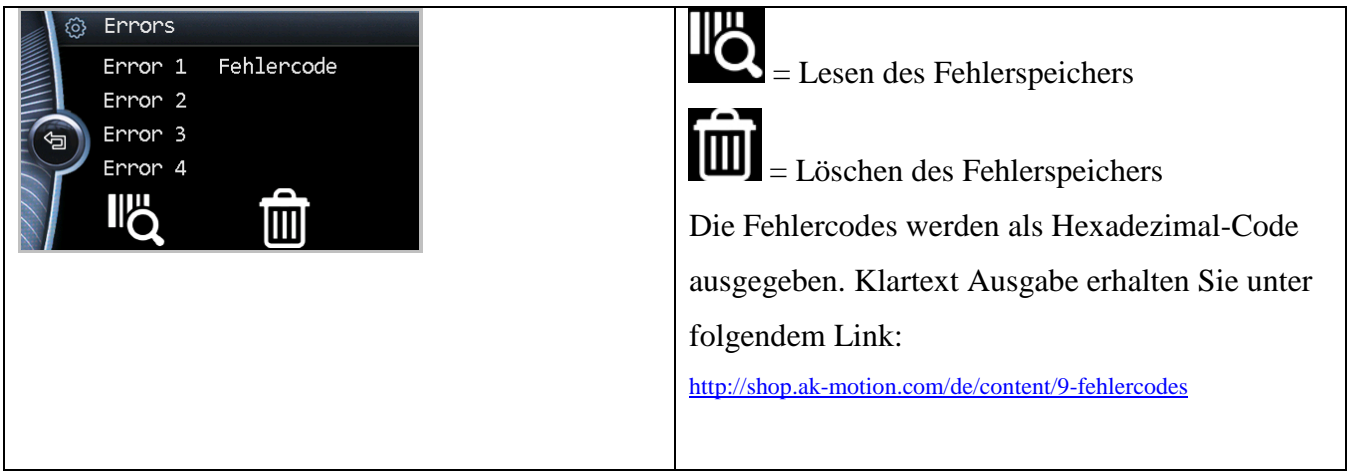

#### <span id="page-7-1"></span>**2.4 Zeitmessungen**

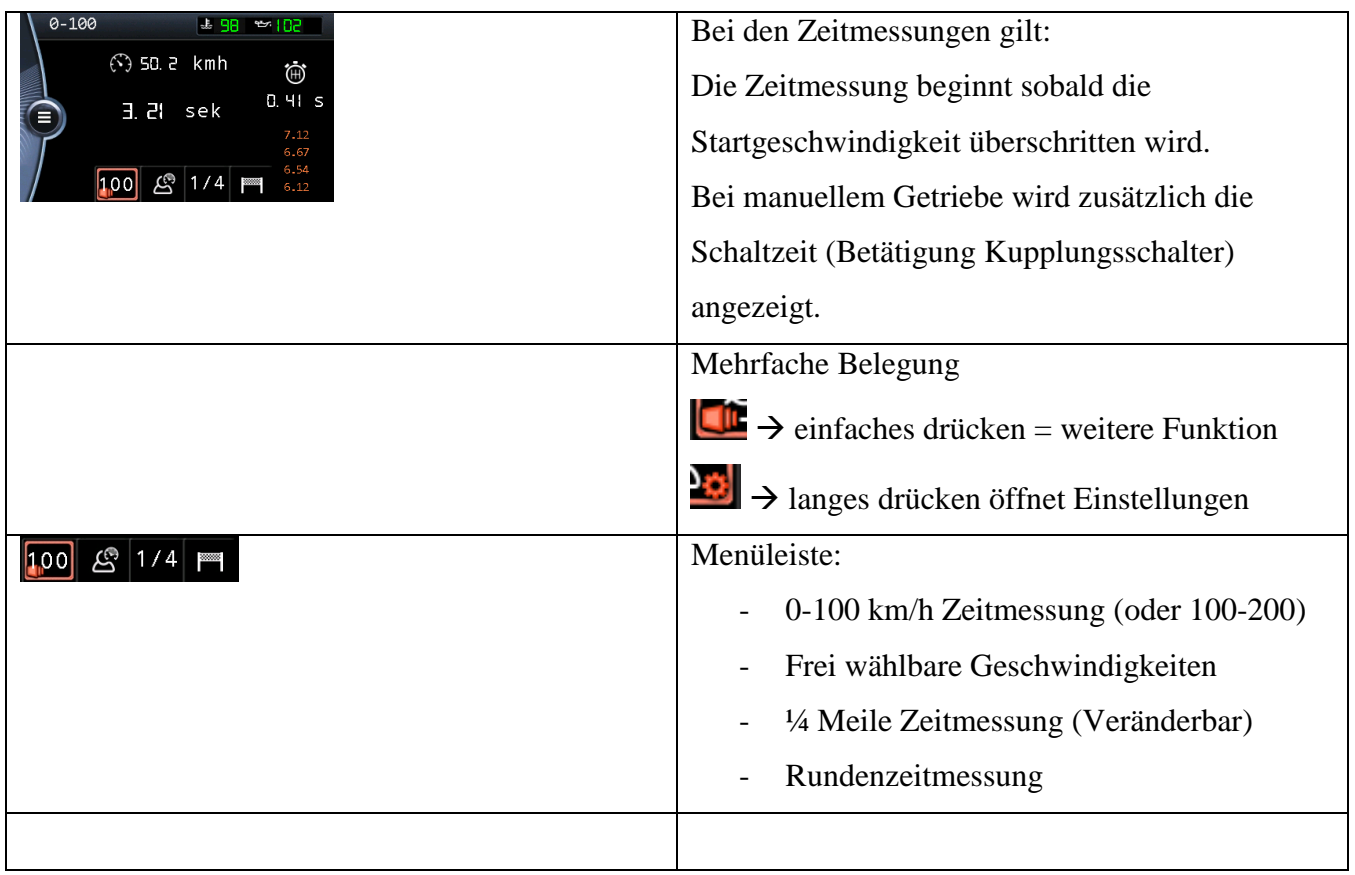

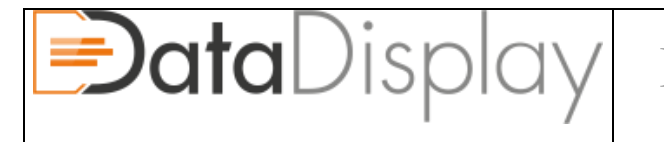

#### <span id="page-8-0"></span>**2.5 Fahrzeugdaten**

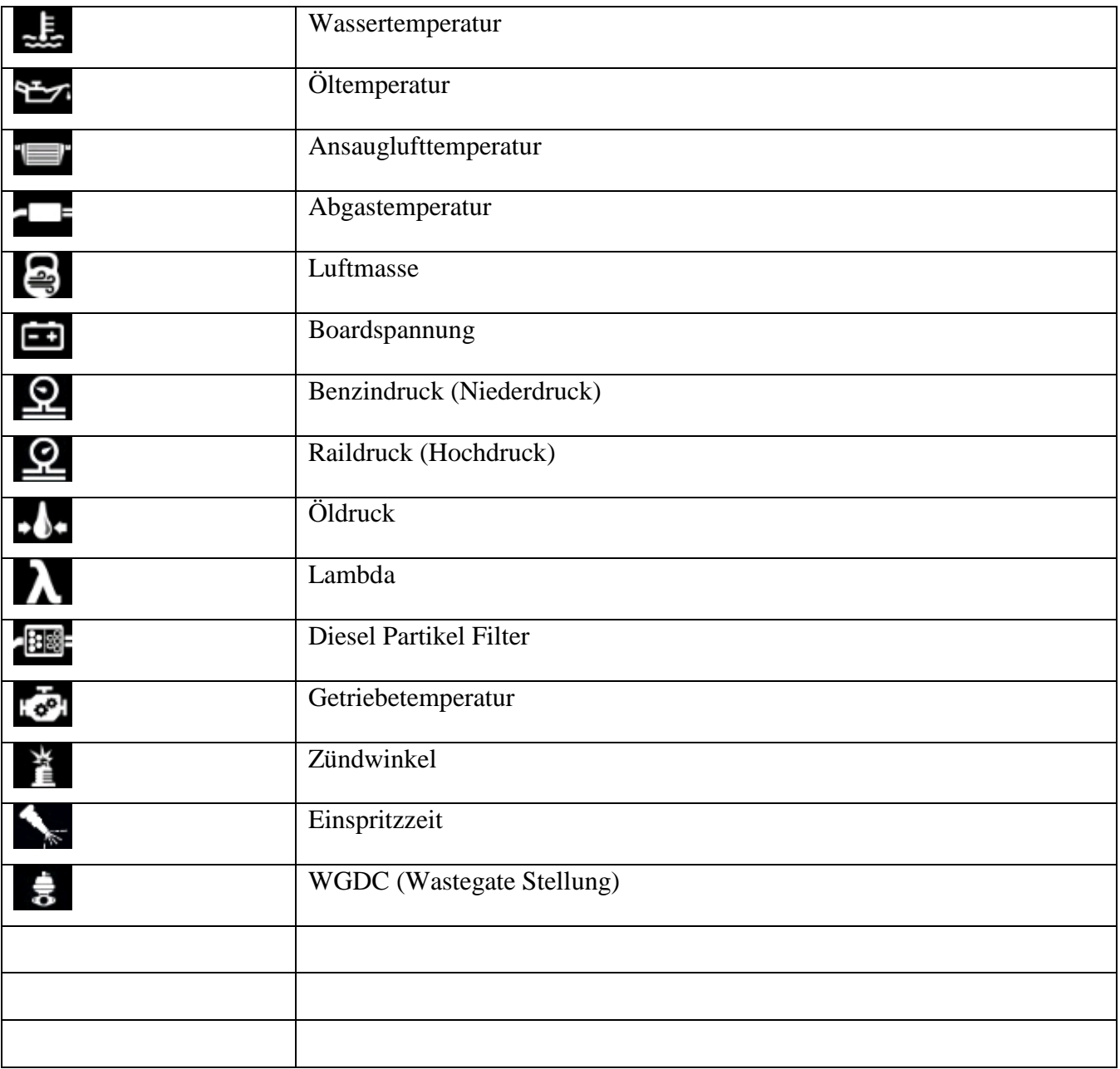

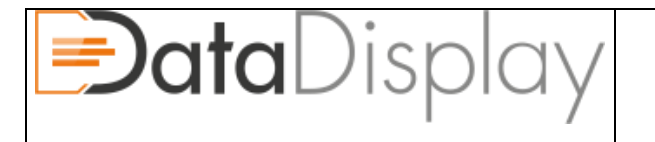

# <span id="page-9-0"></span>**3. Einstellungen**

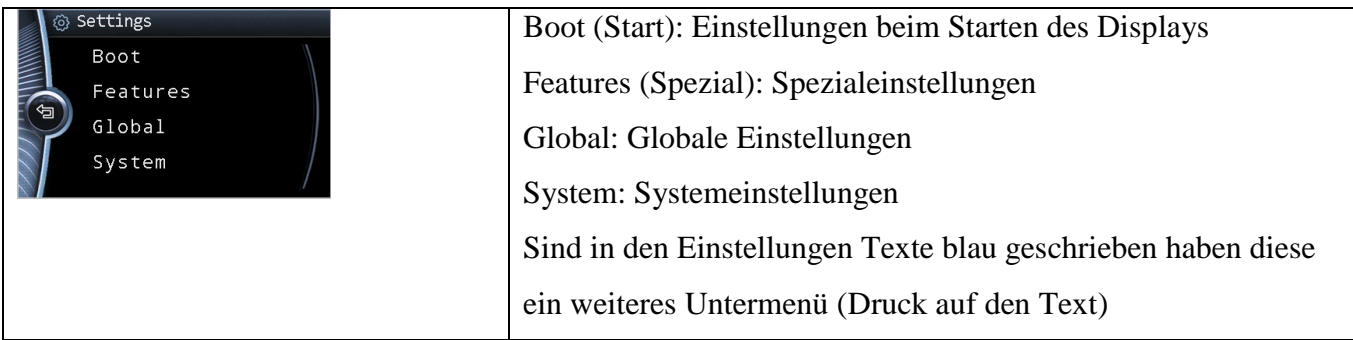

#### <span id="page-9-1"></span>**3.1 Starteinstellungen**

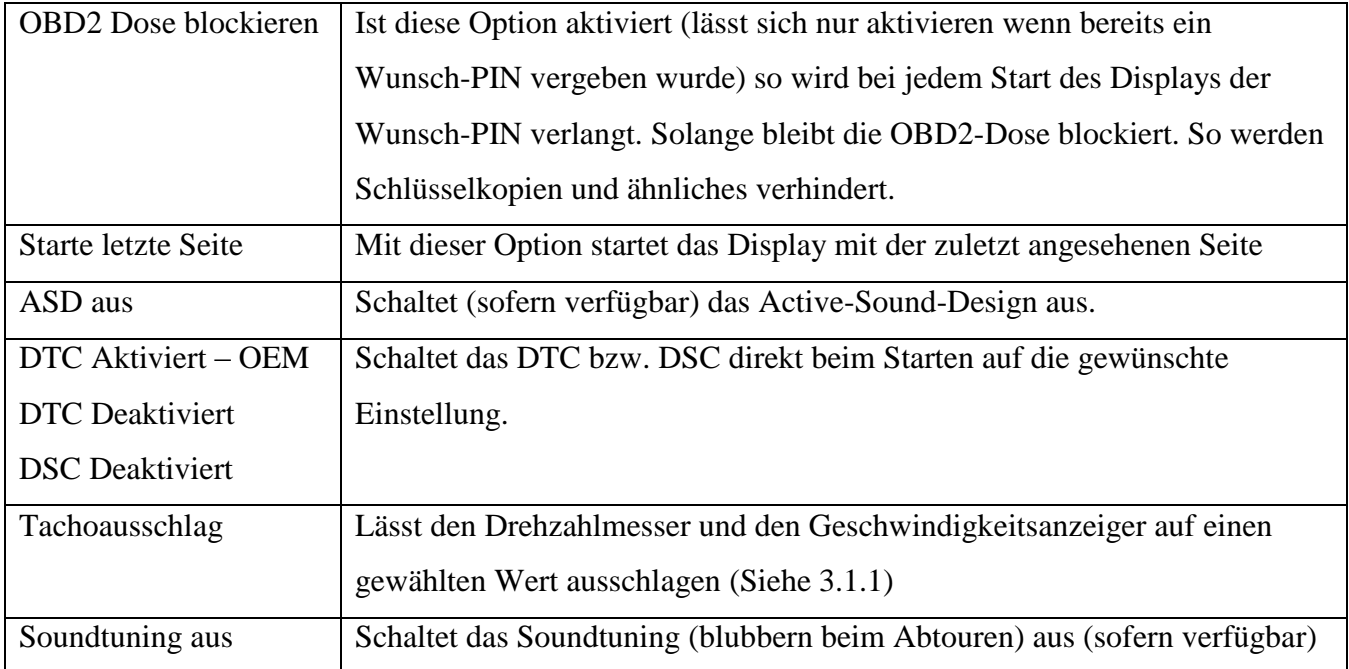

#### <span id="page-9-2"></span>**3.2 Spezial Einstellungen**

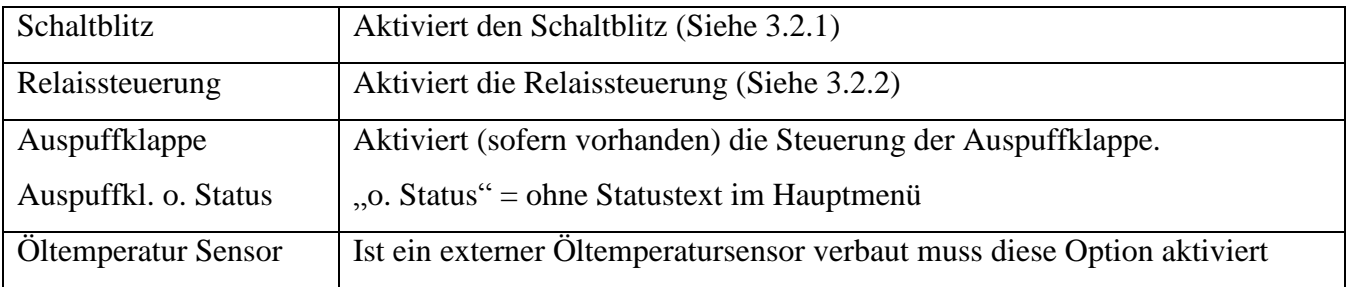

AK-Motion – Alexander Konzack – Feld-am-See-Ring 4 – 91452 Wilhermsdorf – +49 170 2245754

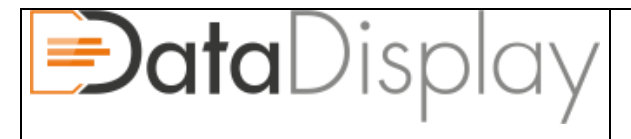

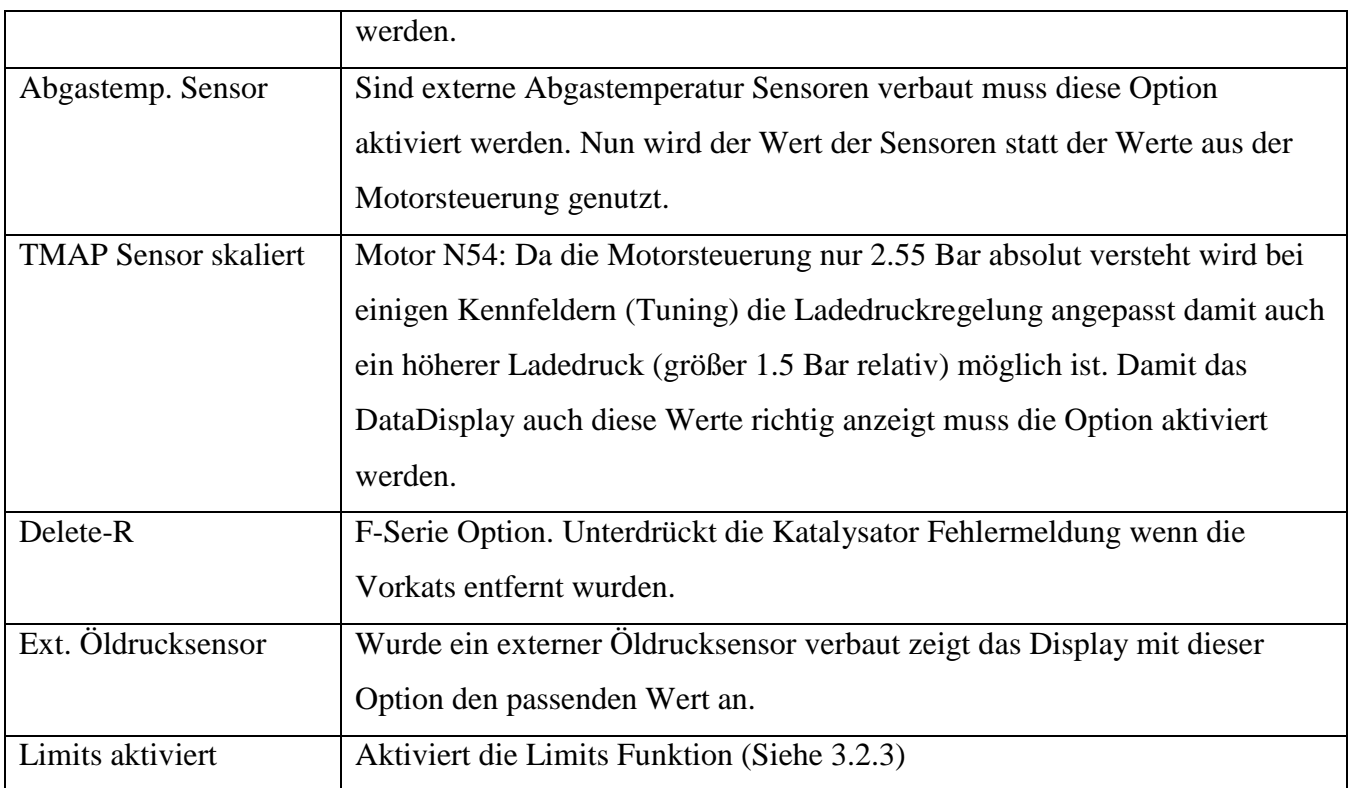

#### <span id="page-10-0"></span>**3.3 Globale Einstellungen**

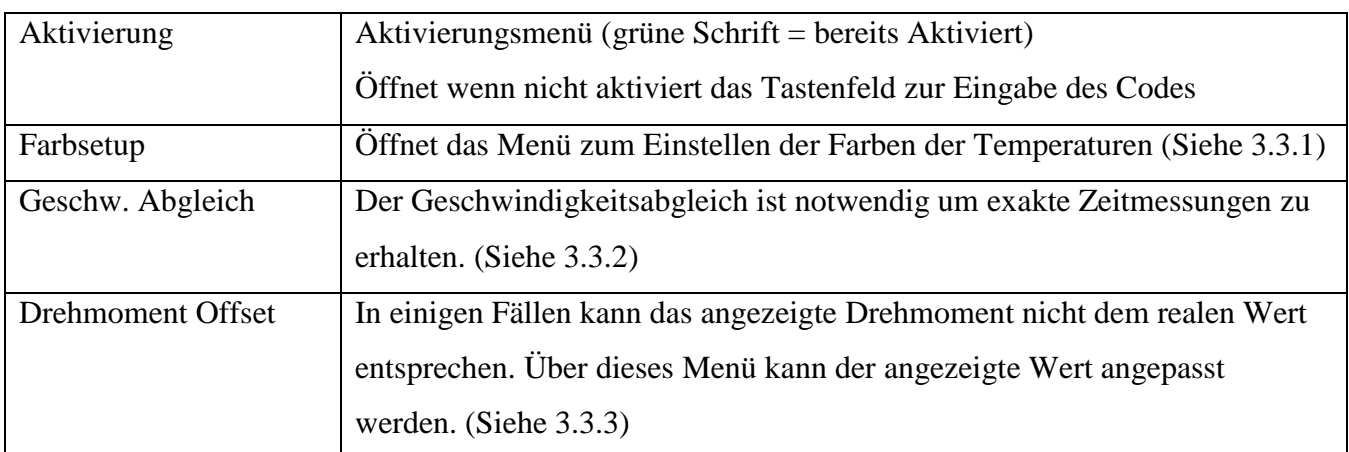

#### <span id="page-10-1"></span>**3.4 System Einstellungen**

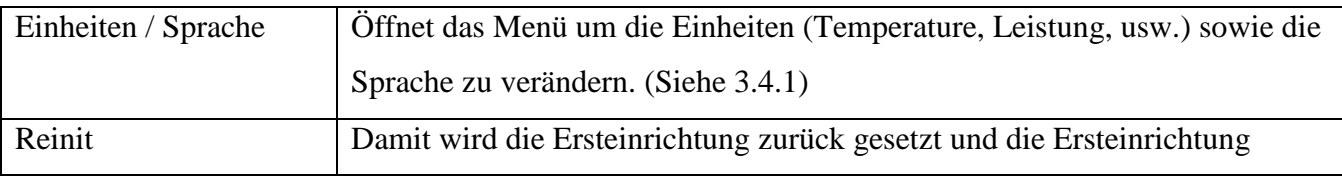

AK-Motion – Alexander Konzack – Feld-am-See-Ring 4 – 91452 Wilhermsdorf – +49 170 2245754

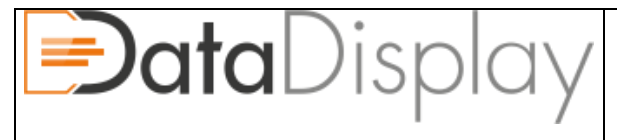

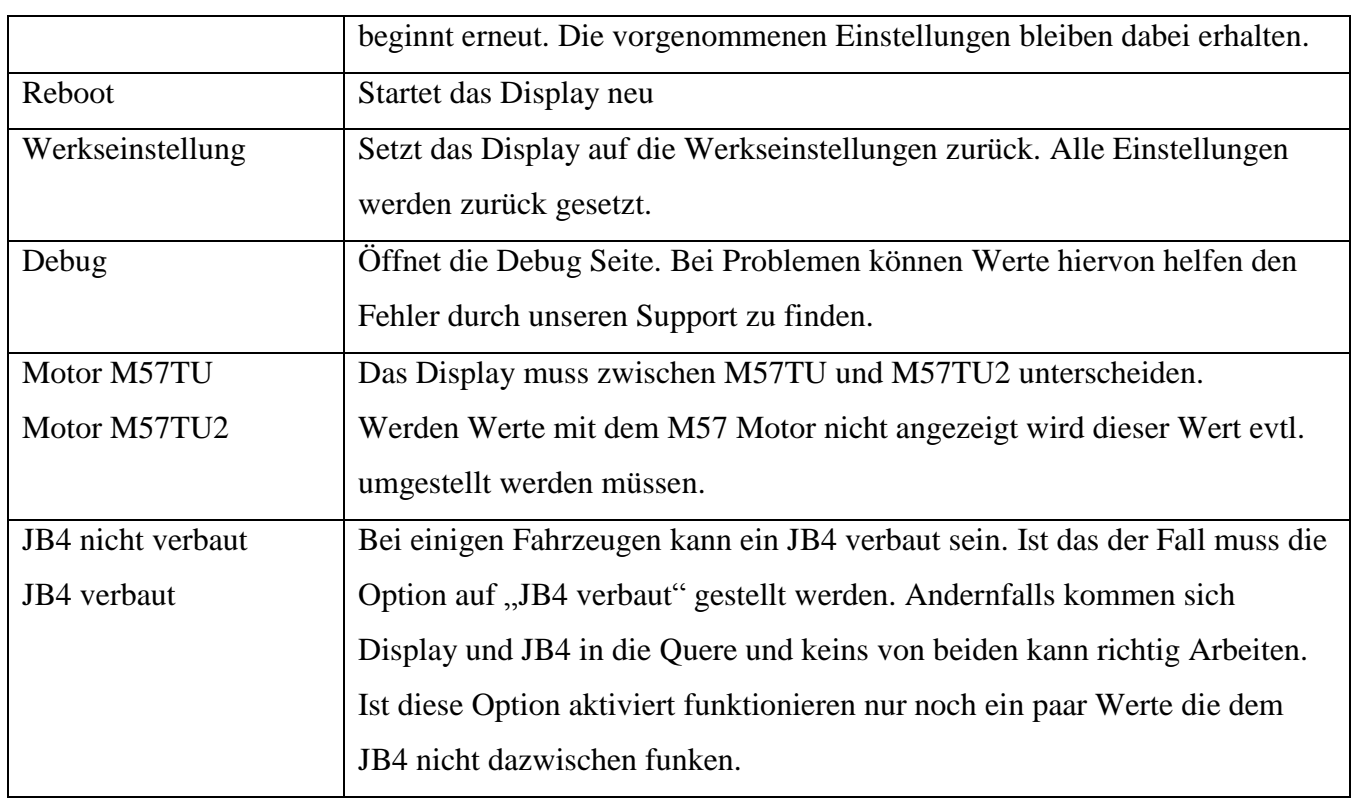

#### **3.1.1 Tachoausschlag**

<span id="page-11-0"></span>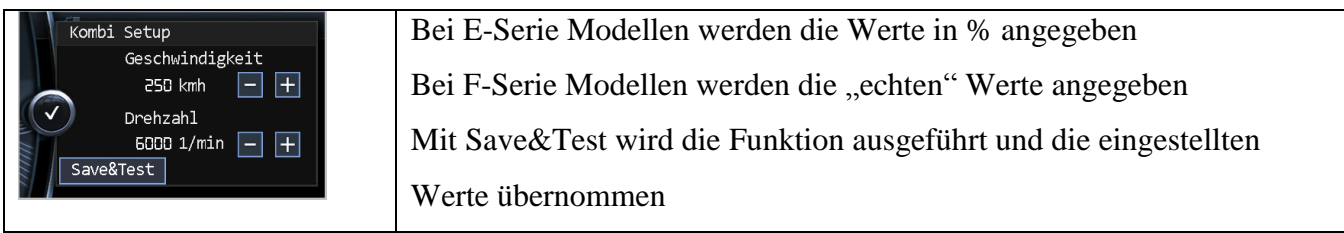

#### **3.2.1 Schaltblitz**

<span id="page-11-1"></span>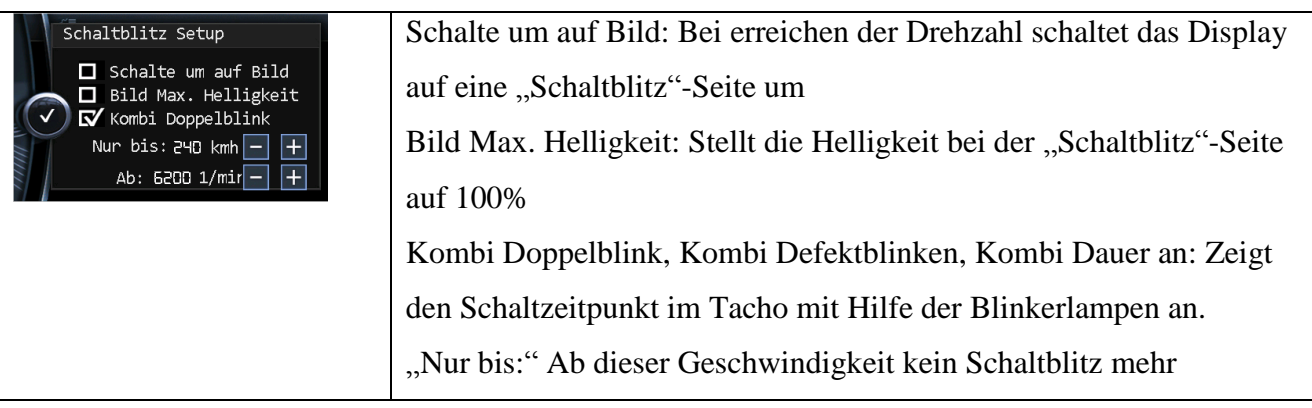

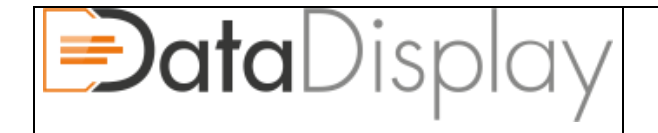

Ab: Drehzahl ab welcher der Schaltblitz auslösen soll.

#### **3.2.2 Relaissteuerung**

<span id="page-12-0"></span>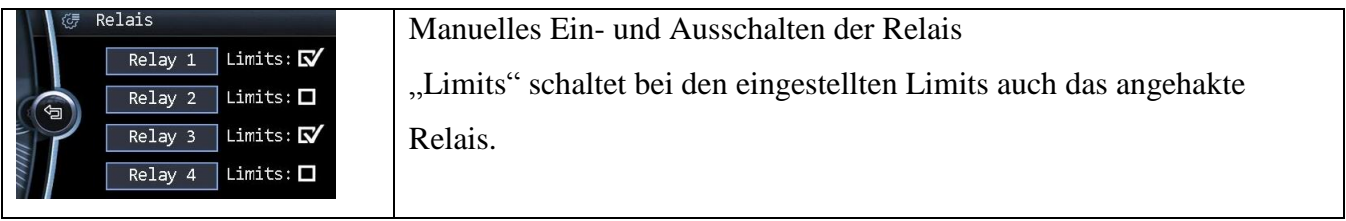

#### **3.2.3 Limits**

<span id="page-12-1"></span>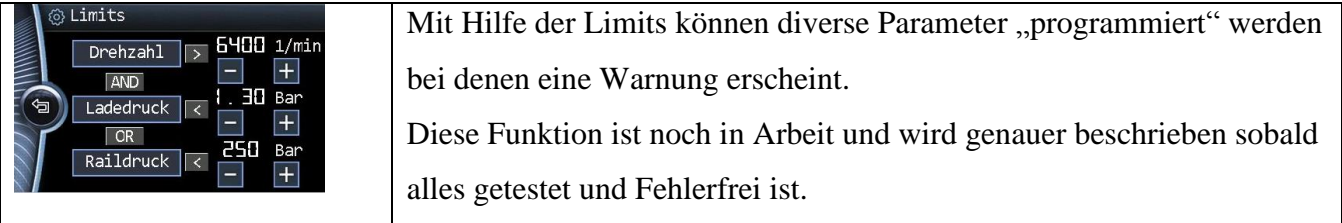

#### **3.3.1 Farbsetup**

<span id="page-12-2"></span>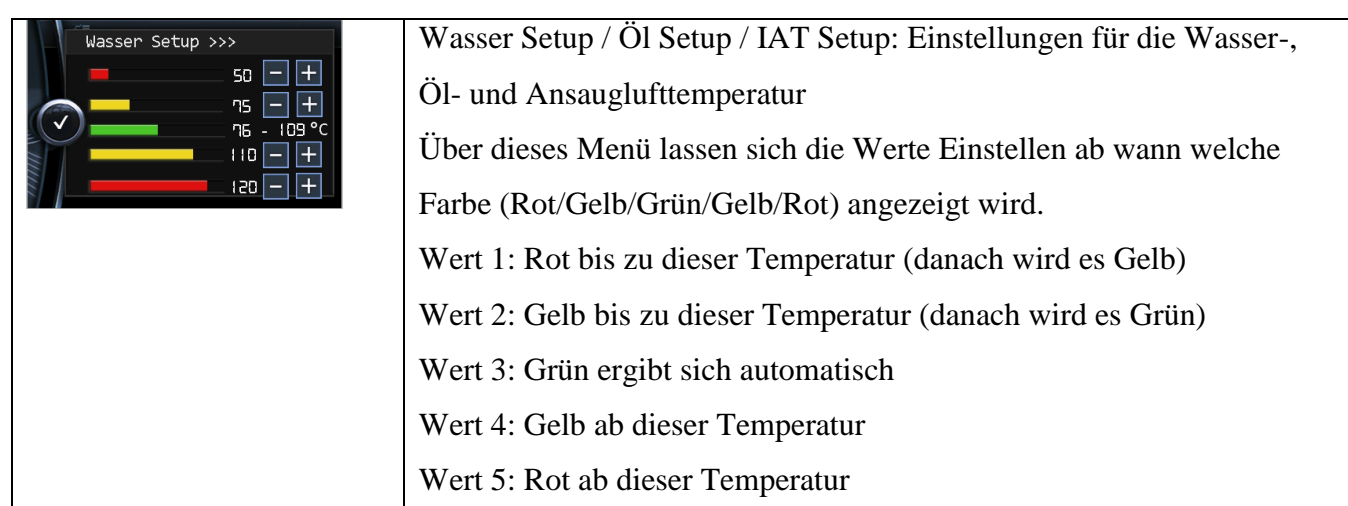

13/18

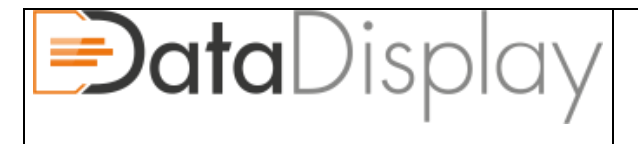

#### **3.3.2 Geschwindigkeits-Abgleich**

<span id="page-13-0"></span>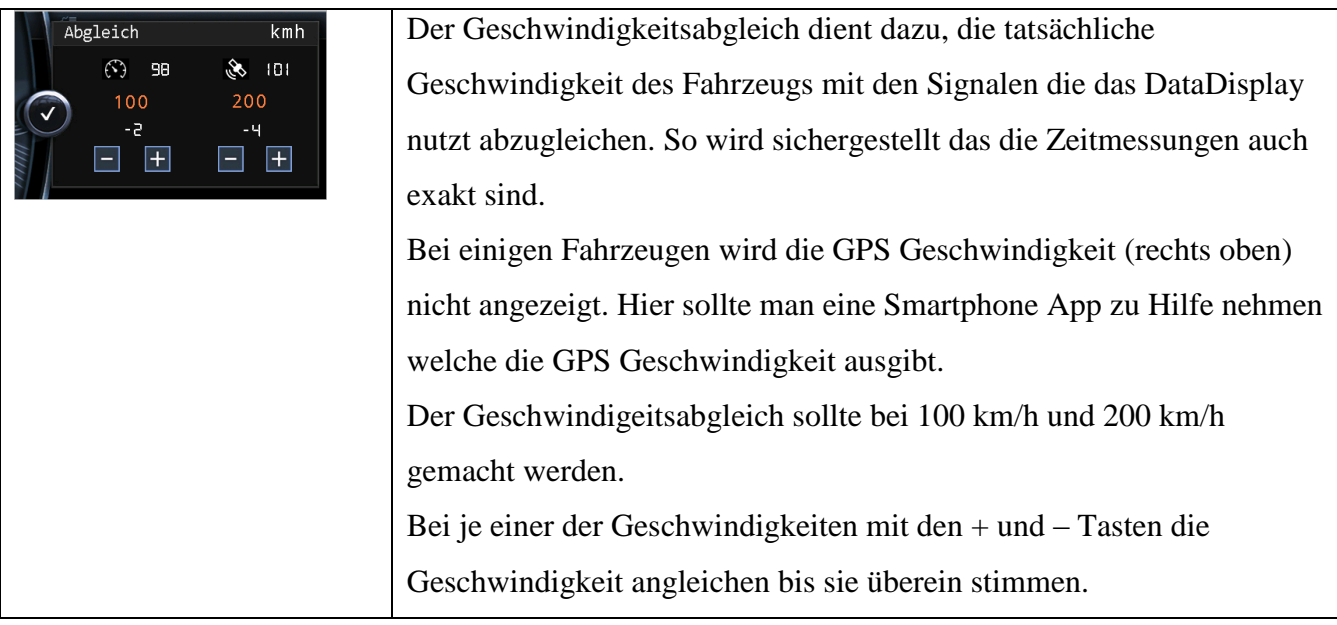

#### **3.3.3 Drehmoment Offset**

<span id="page-13-1"></span>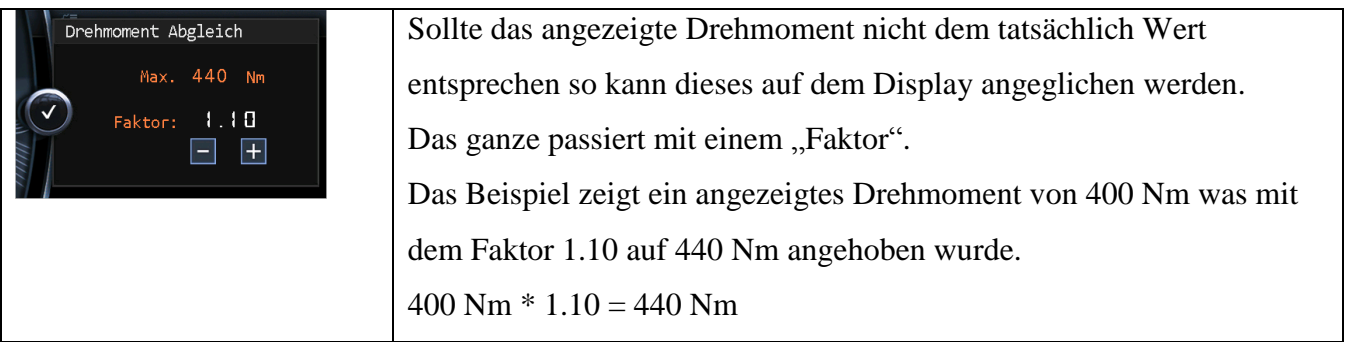

#### **3.4.1 Einheiten / Sprache**

<span id="page-13-2"></span>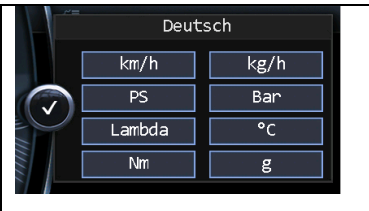

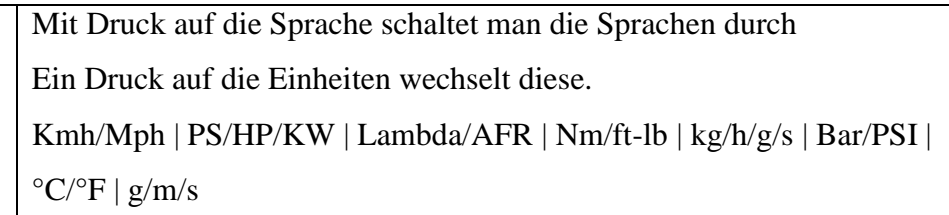

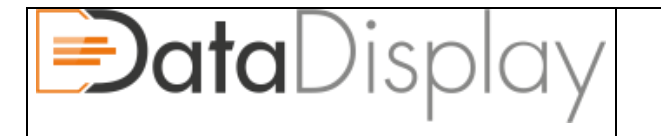

# <span id="page-14-0"></span>**4. Fahrzeugdaten Detail**

#### <span id="page-14-1"></span>4.1 Seite , 1"

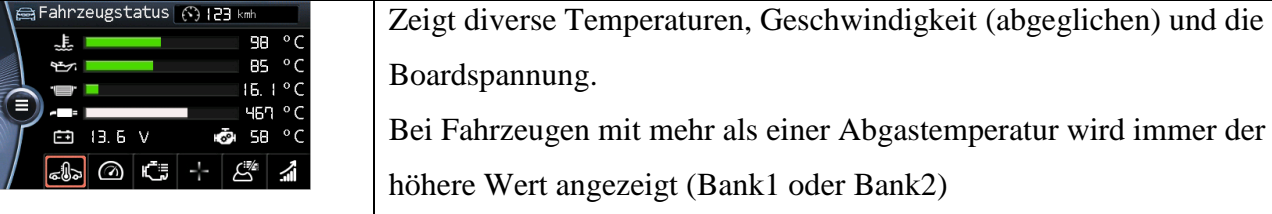

#### <span id="page-14-2"></span>4.2 Seite <sub>"2"</sub>

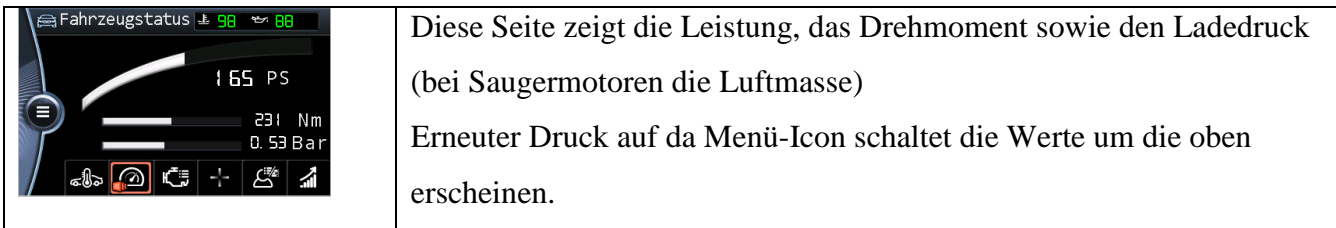

#### <span id="page-14-3"></span>**4.3 Seite "3"**

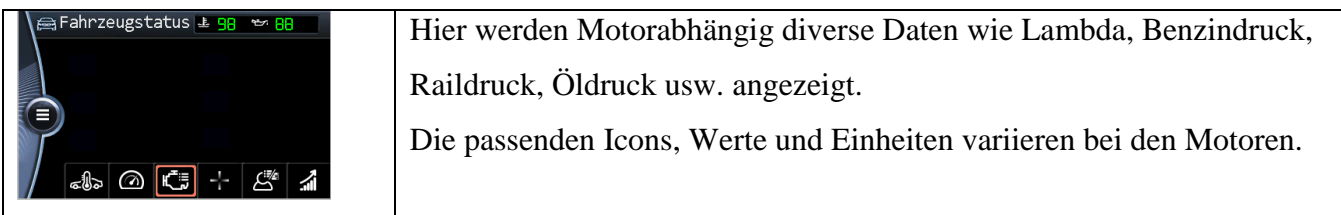

#### <span id="page-14-4"></span>4.4 Seite , 4"

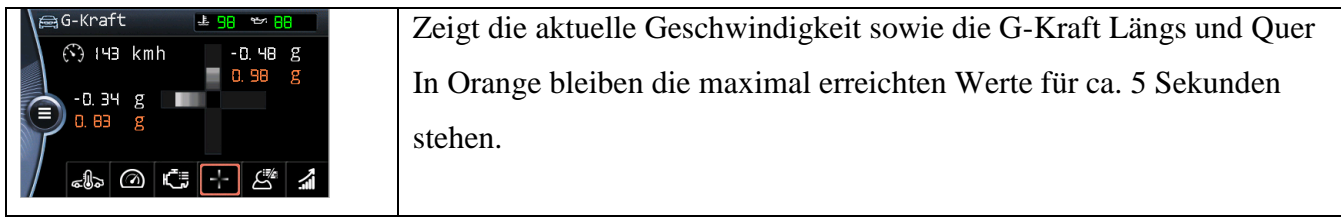

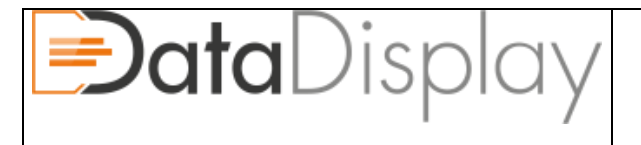

#### <span id="page-15-0"></span>**4.5 Seite "5"**

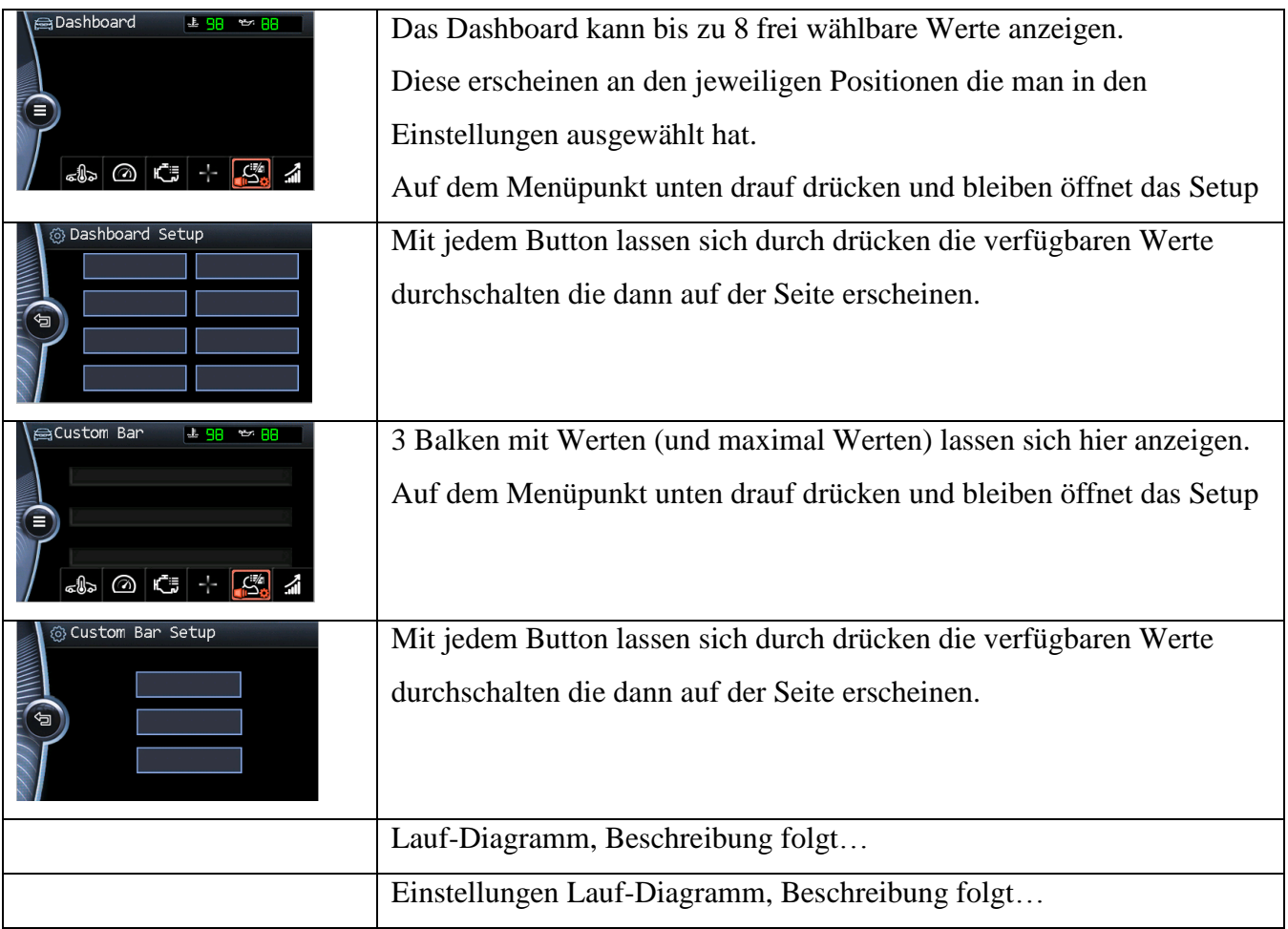

#### <span id="page-15-1"></span>4.6 Seite ,,6"

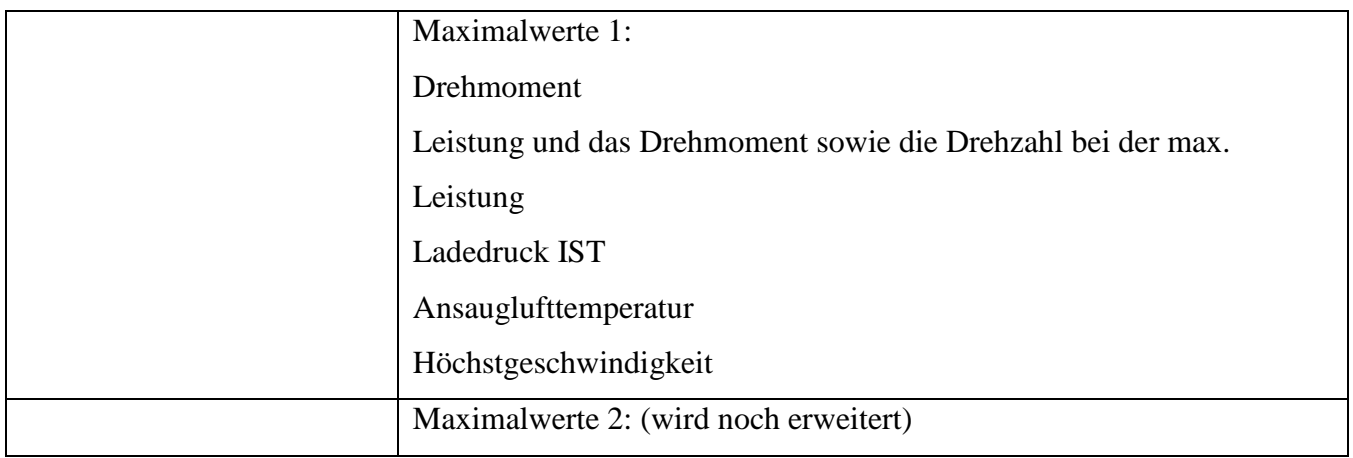

![](_page_16_Picture_0.jpeg)

# Bedienungsanleitung

*Dokument Referenz #: 101832 Version:4.026 Zuletzt geändert: January 7, 2018*

![](_page_16_Picture_40.jpeg)

![](_page_17_Picture_0.jpeg)

# <span id="page-17-0"></span>**5. Technische Daten (Controller)**

- Arbeitsspannung 7V 36V
- Ruhestrom <100mA
- Stromaufnahme 1.0A@12V
- Leistungsaufnahme 12W
- Display Ausgang: 5V
- Temperaturbereich -40°C bis +85°C
- Gewicht ca. 100g
- Abmessungen 52 x 52 x 25 mm (B x H x T)